# HUMAN RESOURCE SYSTEMS ACCESS REQUEST

Employee completes this form, submits to Dean or Department Head for approval signature, and forwards to University Human Resources, 106 Whitehurst, for processing. Refer to back of form for additional instructions.

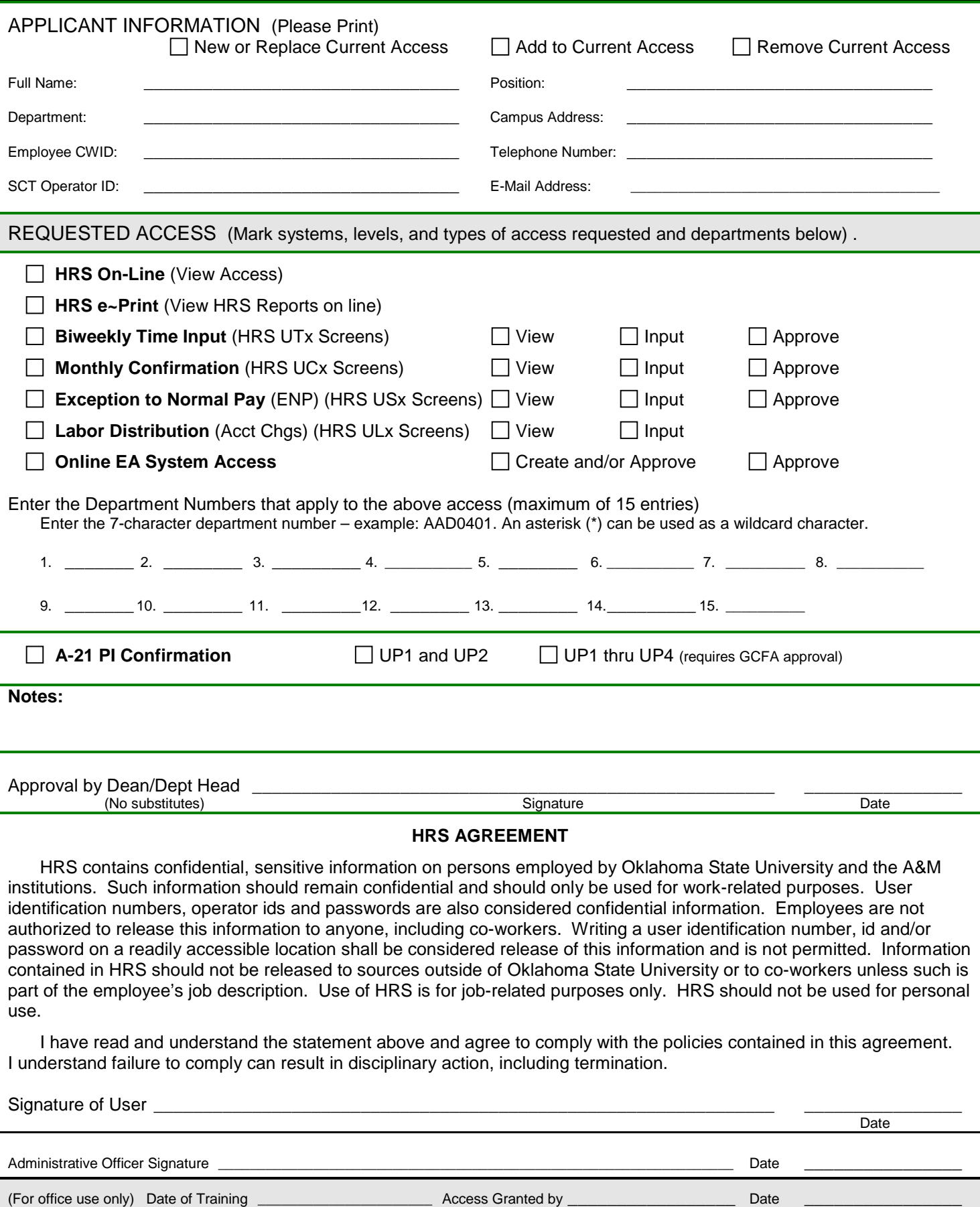

OSU Human Resources 03/13/2014

## **APPLICANT INFORMATION**

For the individual applying for access, type or print the name, position, department, campus address, e-mail address, telephone number, employee CWID (if known) and SCT operator ID number (if known) in the spaces provided. If an SCT operator ID number is not known, leave it blank. The HR department can verify if one exists or submit a help ticket to establish an SCT operator ID number.

### **REQUESTED ACCESS**

Mark the system(s) to which access is requested, the level of access for each system (department, division), and the type of access for each (view, input, approve). Application training is usually completed by designated department or division/college staff.

### **DEPARTMENT LIST**

Access is provided by a department (7-character) number list. An asterisk is used as a wildcard character and will match any character in that position. A single department is entered as, for example, AAD0401. A division or campus level access can be entered, for example, as AAD\*\*\*\*. This example entry would provide access to all departments starting with AAD. Space is available for up to 15 department entries. This department list controls access for all of the HRS systems/applications being requested

## **Online EA System Access**

The Online EA System is a web-based application (eaforms.okstate.edu). To have access to the Online EA System, an operator must also have HRS online access for the same departments. However, Online EA System access can be restricted to a subset of the departments available to an operator via the HRS online access. If this is needed, please indicate in the Notes field.

### **Notes**

Please include any additional notes that are useful to accurately fulfill the request.

Access to HRS (SCTP) screens is view access only. In case of the unusual circumstance in which your position requires you to code information on this system, please contact Human Resources.

Access to HRS e~Print provides for viewing HRS reports in the e~Print HRS Production Repository. Users may have access to HRS e~Print without access to HRS On-line or access to HRS On-line without access to HRS e~Print. The same department or division access list will be used for both HRS On-line and/or HRS e~Print.

Access to the TIME Input screens allows access to view information that is input to HRS by batch uploads. This system establishes a paperless environment by which payroll information (Labor Distribution) can be transmitted to Payroll Services by departmental staff.

## **APPROVAL BY DEAN/DEPT. HEAD**

Form must be signed and dated by the individual's dean or department head. No substitutions are allowed.

# **HRS AGREEMENT**

Before HRS access will be granted, the individual requesting access must read, sign and date the **HRS Agreement** indicating s/he will comply with the policies stated in the Agreement.

Questions? Call Alan Shryock, (405) 744-6378, or e-mail alan.shryock@okstate.edu.